<span id="page-0-3"></span>**Intro 2 —** Data layout

[Description](#page-0-0) [Remarks and examples](#page-0-1) [Also see](#page-3-0)

# <span id="page-0-0"></span>**Description**

<span id="page-0-1"></span>This introduction describes the data layout required by all cm commands and describes how to [cmset](https://www.stata.com/manuals/cmcmset.pdf#cmcmset) your data.

# **Remarks and examples [stata.com](http://stata.com)**

Remarks are presented under the following headings:

[Data layout for choice models](#page-0-2) [cmset: Cross-sectional data](#page-1-0) [cmset: Panel data](#page-2-0)

### <span id="page-0-2"></span>**Data layout for choice models**

cm commands require data in a different form than the usual Stata data format. Typically in Stata, a single Stata observation corresponds to a single statistical observation—that is why Stata calls rows in a Stata dataset "observations". But cm commands need multiple Stata observations to hold the data for a single statistical observation. So as not to confuse statistical observations with Stata observations, we call a single statistical observation a "case" and use this terminology throughout the CM manual.

Here is an example of choice data. We show data for the first three individuals.

```
. use https://www.stata-press.com/data/r18/carchoice
(Car choice data)
```

```
. list consumerid car purchase gender income dealers if consumerid <= 3,
> sepby(consumerid) abbrev(10)
```

```
consumerid car purchase gender income dealers
1. | 1 American 1 Male 46.7 9
2. 1 Japanese 0 Male 46.7 11
3. 1 European 0 Male 46.7 5
4. 1 Korean 0 Male 46.7 1
5. | 2 American 1 Male 26.1 10
6. 2 Japanese 0 Male 26.1 7<br>7. 2 European 0 Male 26.1 2
7. 2 European 0 Male 26.1 2
8. 2 Korean 0 Male 26.1 1
9. 3 American 0 Male 32.7 8<br>10. 3 Japanese 1 Male 32.7 6
10. 3 Japanese 1 Male 32.7 6<br>11. 3 European 0 Male 32.7 2
           European
```
#### **2 [Intro 2](#page-0-3) — Data layout**

These fictitious data represent persons who purchased a car with their choices categorized by the nationality of the manufacturer, American, Japanese, European, or Korean. The first variable is consumerid, a variable identifying individual consumers; it is called the case ID variable.

The second variable shown is car, which holds the possible choices available to the consumer. The possible choices are called "alternatives", and this variable is referred to as the alternatives variable. We see that the first two consumers had all four nationalities of cars as alternatives. The third had only American, Japanese, and European as alternatives because there were no Korean dealerships in his or her community.

The third variable purchase is a 0/1 variable indicating which car the person purchased. For discrete choice models ([cmclogit](https://www.stata.com/manuals/cmcmclogit.pdf#cmcmclogit), [cmmprobit](https://www.stata.com/manuals/cmcmmprobit.pdf#cmcmmprobit), [cmmixlogit](https://www.stata.com/manuals/cmcmmixlogit.pdf#cmcmmixlogit), and [cmxtmixlogit](https://www.stata.com/manuals/cmcmxtmixlogit.pdf#cmcmxtmixlogit)), this variable is the dependent variable in the estimation.

The variables gender and income are case-specific variables; they are constant within case. The variable dealers contains the number of dealerships of each nationality that are located in the consumer's community. It varies both by alternative and by individual. It is an alternative-specific variable. The case-specific variables and the alternative-specific variables will be used as independent variables in the estimation. It is important to distinguish between them because they are handled differently by the estimation commands and grouped separately when you run the command. See [CM] **[Intro 5](https://www.stata.com/manuals/cmintro5.pdf#cmIntro5)** for examples.

If you are familiar with Stata, you know that this data arrangement is called "long data". There are multiple Stata observations for each distinct value of the case ID variable. Wide data would be just one Stata observation for each case. All cm commands require data be in the long form.

The long-data format has implications for how missing values are handled by the cm commands. By default, any missing value within any of the observations for a case causes the entire case to be dropped from the analysis. The option altwise (meaning alternativewise), which all cm commands allow, causes only the observations with missing values to be dropped. See [CM] [cmsample](https://www.stata.com/manuals/cmcmsample.pdf#cmcmsample) for a longer discussion about missing values. See [example 3](https://www.stata.com/manuals/cmcmclogit.pdf#cmcmclogitRemarksandexamplesex3_cmclogit) in [CM] [cmclogit](https://www.stata.com/manuals/cmcmclogit.pdf#cmcmclogit) for an estimation example.

### <span id="page-1-0"></span>**cmset: Cross-sectional data**

If a command begins with cm, you must cmset your data before you can run the command.

For cross-sectional data with identified alternatives, we pass the case ID variable and alternatives variable as arguments:

```
. cmset consumerid car
note: alternatives are unbalanced across choice sets; choice sets of different
      sizes found.
     Case ID variable: consumerid
Alternatives variable: car
```
The command echoed back the variable names that we set and, in this instance, also displayed a message, "alternatives are unbalanced across choice sets; choice sets of different sizes found." A "choice set" is the set of available alternatives for a case. This message is merely saying that the number of alternatives per case differs across the cases.

To see a tabulation of the choice sets, we type cmchoiceset:

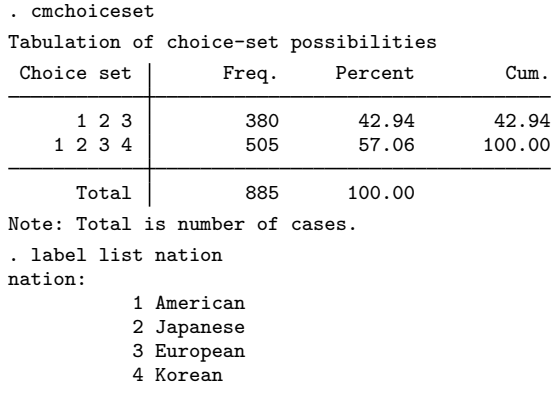

The output shows there are two choice sets,  $\{1, 2, 3\}$  and  $\{1, 2, 3, 4\}$ . We also listed the [value label](https://www.stata.com/manuals/dlabel.pdf#dlabel) nation, which is the value label for the alternatives variable car, to see the correspondence between the numerical values and the nationalities. The two choice sets are all four nationalities and all nationalities except Korean. See [CM] [cmchoiceset](https://www.stata.com/manuals/cmcmchoiceset.pdf#cmcmchoiceset) for more ways to use this command.

For some CM estimators, such as [cmmixlogit](https://www.stata.com/manuals/cmcmmixlogit.pdf#cmcmmixlogit), having explicitly identified alternatives is optional. For the model fit by the [cmrologit](https://www.stata.com/manuals/cmcmrologit.pdf#cmcmrologit) estimator, the alternatives are not identified, so there is no alternatives variable. When there is no alternatives variable, we cmset our data using the option noalternatives and pass the case ID variable as an argument:

```
. cmset consumerid, noalternatives
note: alternatives are unbalanced across choice sets; choice sets of different
      sizes found.
     Case ID variable: consumerid
Alternatives variable: <none>
```
### <span id="page-2-0"></span>**cmset: Panel data**

Here is an example of panel choice data:

```
. use https://www.stata-press.com/data/r18/transport, clear
(Transportation choice data)
. list id t alt if id == 1, sepby(t)
```
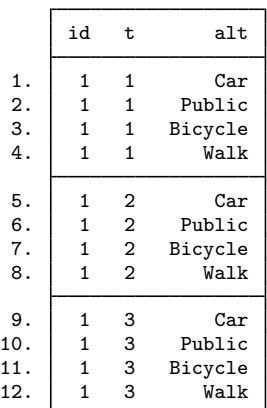

The first variable, id, is an ID for individuals, and the second variable, t, is the time. The set of data for an individual makes up a "panel", so the individual ID is the panel ID.

For panel choice data, cmset takes three variables—when there is an alternatives variable, as there is in this example. The first variable identifies the panels, the second gives the time, and the third is the alternatives variable.

```
. cmset id t alt
note: case identifier _caseid generated from id and t.
note: panel by alternatives identifier _panelaltid generated from id and alt.
                    Panel data: Panels id and time t
              Case ID variable: _caseid
         Alternatives variable: alt
Panel by alternatives variable: _panelaltid (strongly balanced)
                 Time variable: t, 1 to 3
                         Delta: 1 unit
Note: Data have been xtset.
```
[cmset](https://www.stata.com/manuals/cmcmset.pdf#cmcmset) has created two new variables:  $\text{\_caseid}$  and  $\text{\_panelaltid.}$  See [example 2](https://www.stata.com/manuals/cmcmset.pdf#cmcmsetRemarksandexamplesex2_cmset) in [CM] cmset for details about these variables. You do not need to concern yourself with them, however. Just leave them in your dataset, and the cm commands will use them automatically to make things work.

## <span id="page-3-0"></span>**Also see**

- $[CM]$  [Intro 3](https://www.stata.com/manuals/cmintro3.pdf#cmIntro3) Descriptive statistics
- [CM] [cmchoiceset](https://www.stata.com/manuals/cmcmchoiceset.pdf#cmcmchoiceset) Tabulate choice sets
- [CM] [cmsample](https://www.stata.com/manuals/cmcmsample.pdf#cmcmsample) Display reasons for sample exclusion
- [CM] [cmset](https://www.stata.com/manuals/cmcmset.pdf#cmcmset) Declare data to be choice model data

Stata, Stata Press, and Mata are registered trademarks of StataCorp LLC. Stata and Stata Press are registered trademarks with the World Intellectual Property Organization of the United Nations. StataNow and NetCourseNow are trademarks of StataCorp LLC. Other brand and product names are registered trademarks or trademarks of their respective companies. Copyright (c) 1985–2023 StataCorp LLC, College Station, TX, USA. All rights reserved.

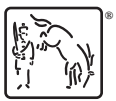

For suggested citations, see the FAQ on [citing Stata documentation](https://www.stata.com/support/faqs/resources/citing-software-documentation-faqs/).